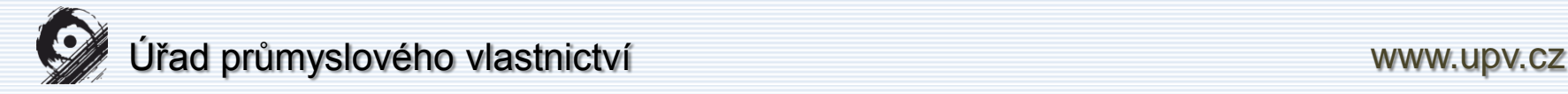

# Národní databáze patentů a užitných vzorů - nové rešeršní rozhraní

ÚPV

MZK Brno

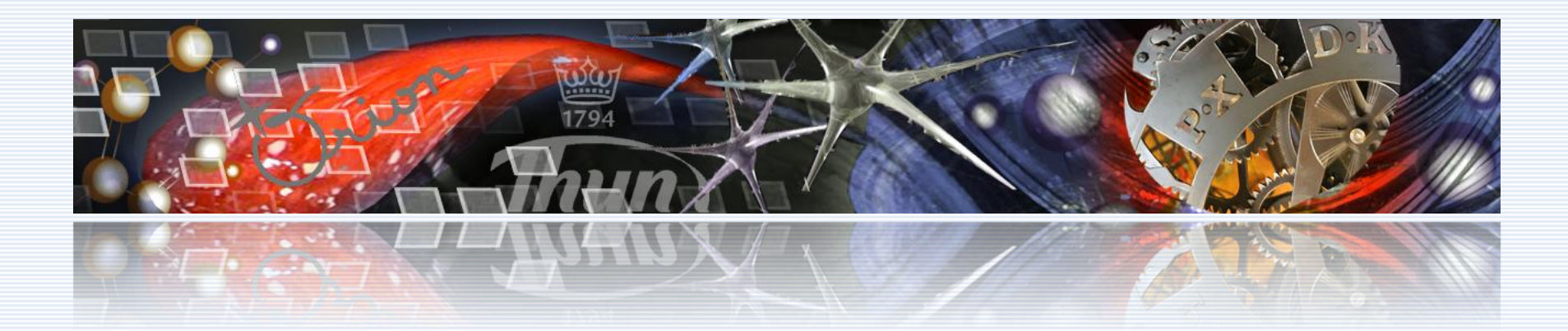

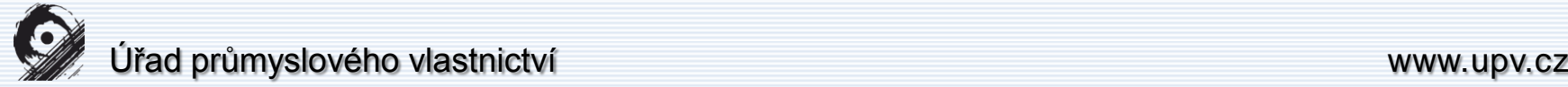

# Proč používat národní patentovou databázi?

- české přihlášky vynálezů zveřejněné od roku 1991, patenty od č. 1, zapsané užitné vzory a evropské patenty platné na území ČR
- **Rešerše na stav techniky**
	- úzké teritoriální omezení (nejedná se o světový stav techniky)
	- + komunikace v ČJ, zadávání klíčových slov v ČJ
	- + vyladění rešeršního dotazu a získání vhodného znaku patentového třídění
- **Rešerše na právní stav –** platnost patentové (vzorové ochrany) na území ČR
- **Jmenné rešerše**  např. monitorování konkurence, hledání obchodních partnerů………

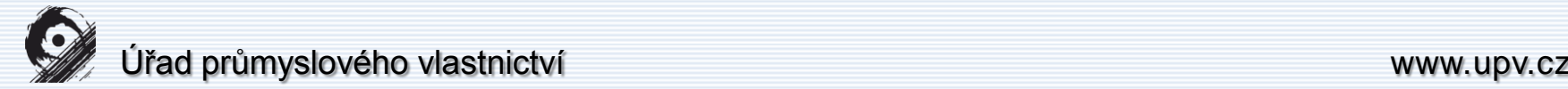

# Nové rešeršní rozhraní

- Co je nového pro všechny národní databáze?
	- − Pouze jedno rozhraní
	- − Autentizované služby
	- − Možnost přidávat a měnit pořadí sloupců v hitlistu
	- − Ukládání rešeršní historie
	- − Export do pdf a docx
	- − Volba počtu řádků výstupu (jen pro registrované uživatele)
	- − Odkazy položek řízení do čísla souvisejícího věstníku
	- − Rozdílné grafické zvýraznění selekčních termínů

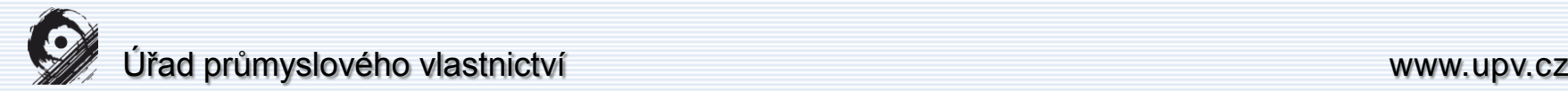

# Nové rešeršní rozhraní

- **Co je nového v národní patentové databázi?**
- **Režim Viewer**
- Vyhledávání v nepatentové literatuře (portál Knihovny.cz)

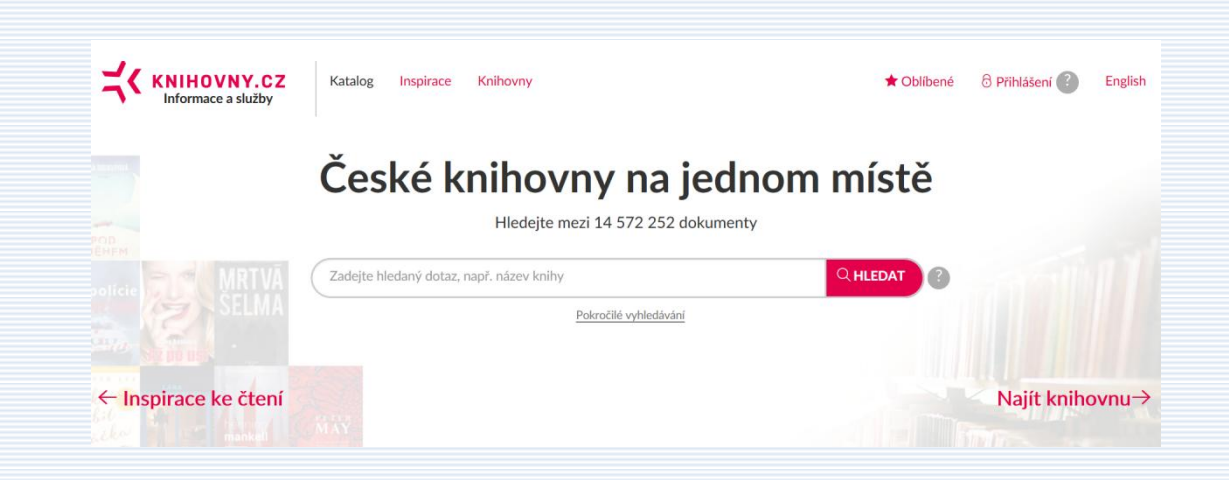

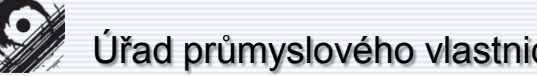

#### $i$ ctví  $i$

5

Verze 20181116 Česky | English

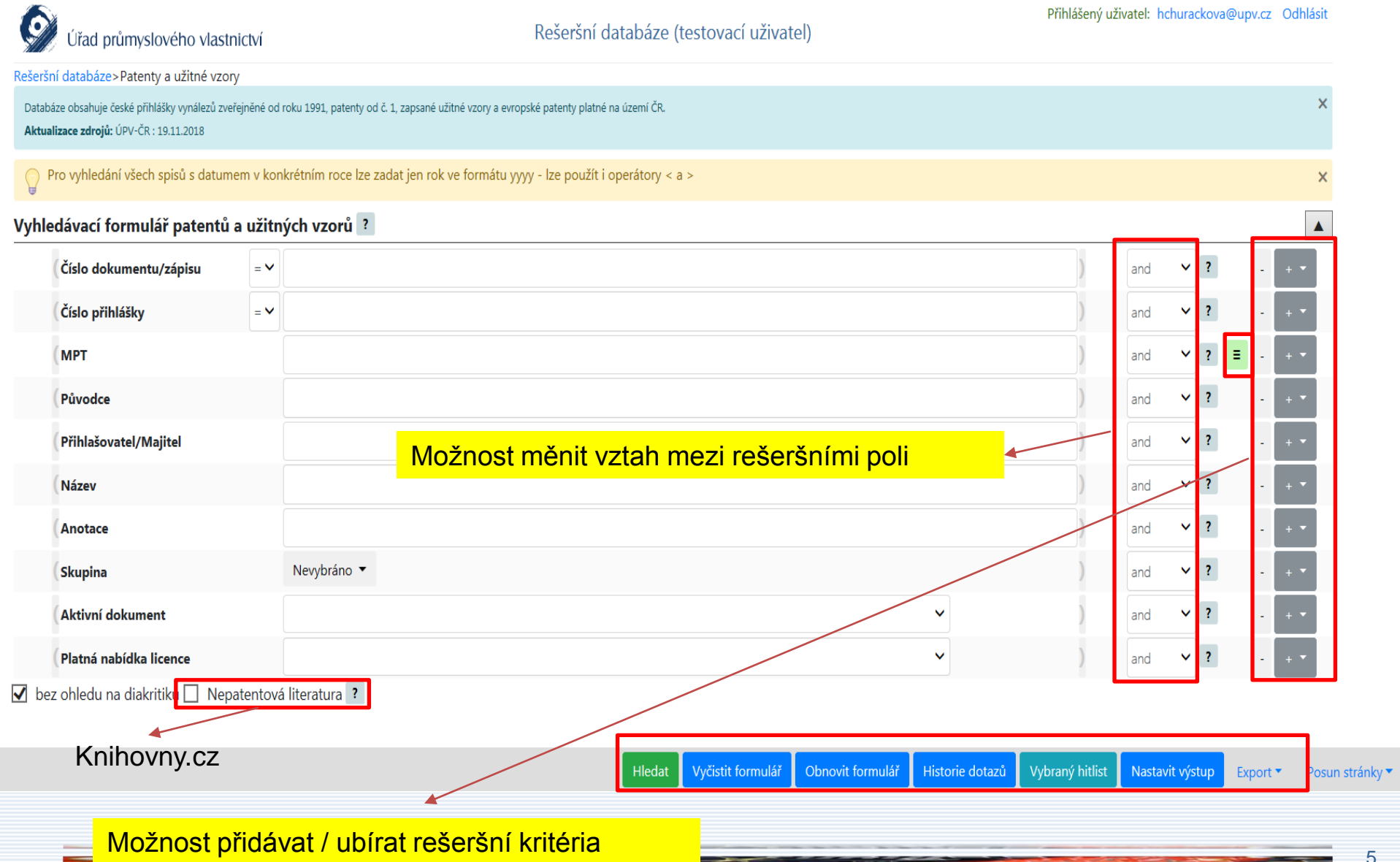

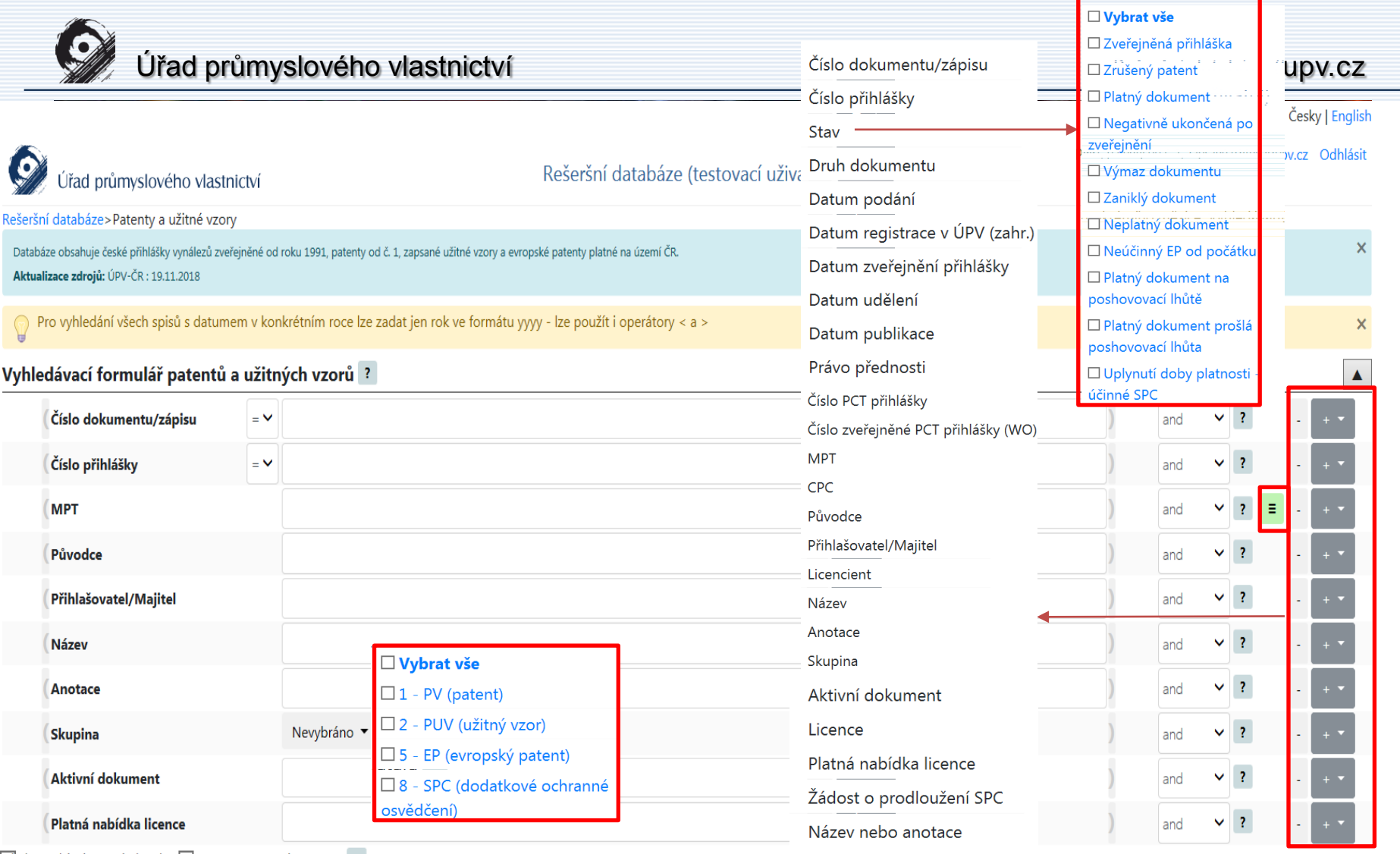

Ø bez ohledu na diakritiku | Nepatentová literatura ?

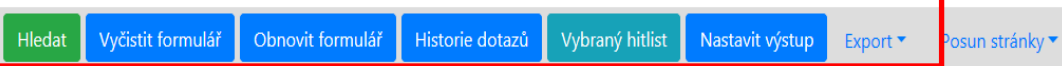

#### Zavřít okno

#### Nastavit výstup ?

 $\boldsymbol{\mathsf{x}}$ 

Přetáhněte položky mezi sloupci (přidržení levého tlačítka myši, přetažení do požadovaného sloupce a uvolnění tlačítka myši).

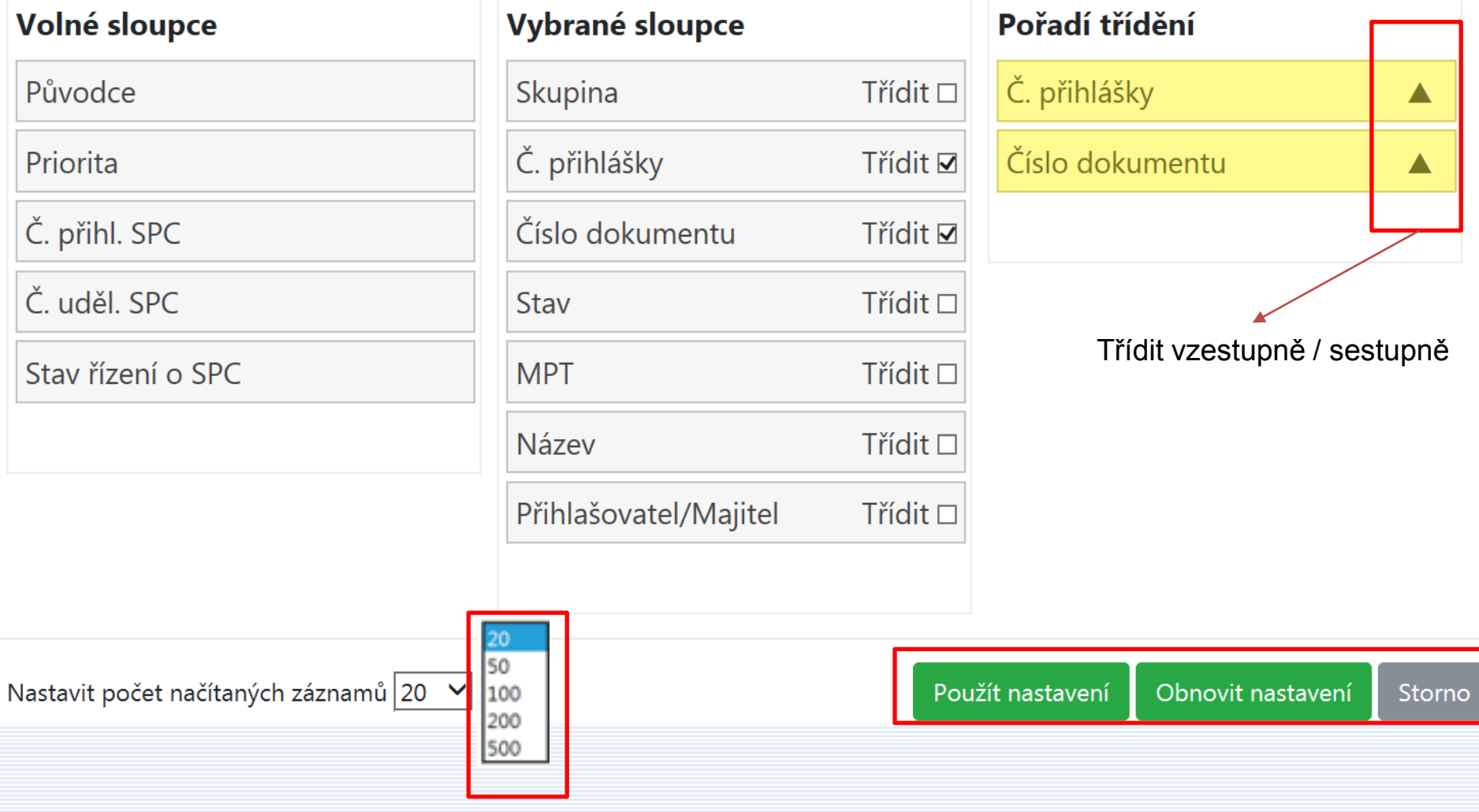

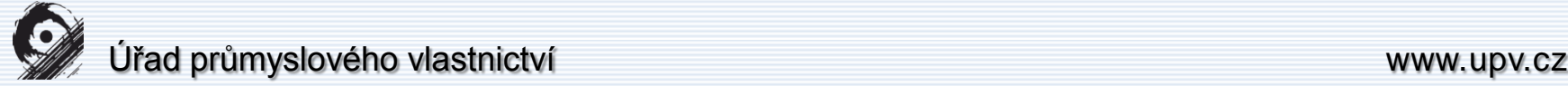

# Základní zásady pro formulování dotazů v národní patentové databázi

#### **Operátory a maskovací znaky:**

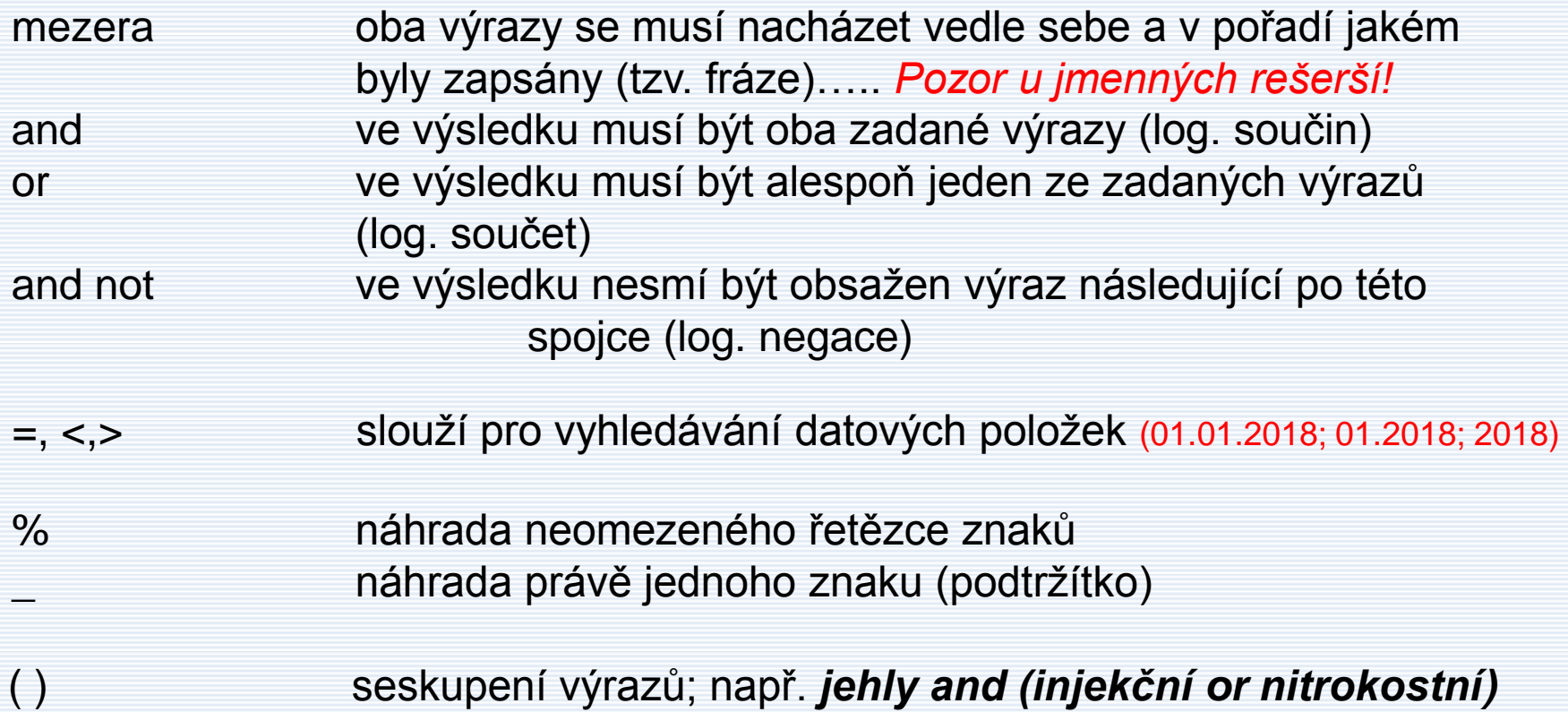

#### Rešeršní databáze>Patenty a užitné vzory

### Vyhledávací formulář patentů a užitných vzorů?

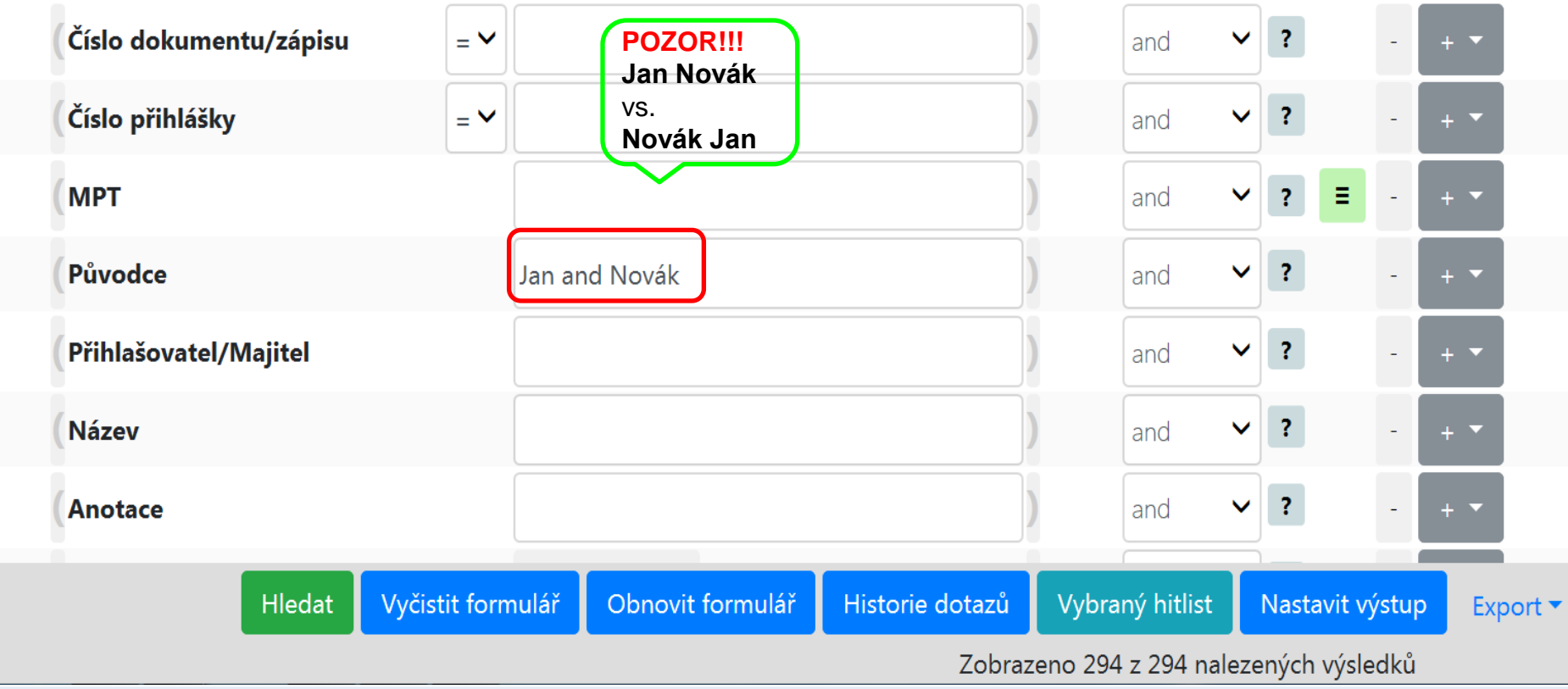

### **(electric% and vodiv% and proužk%) or (electrical% and conduct% and strip%)**

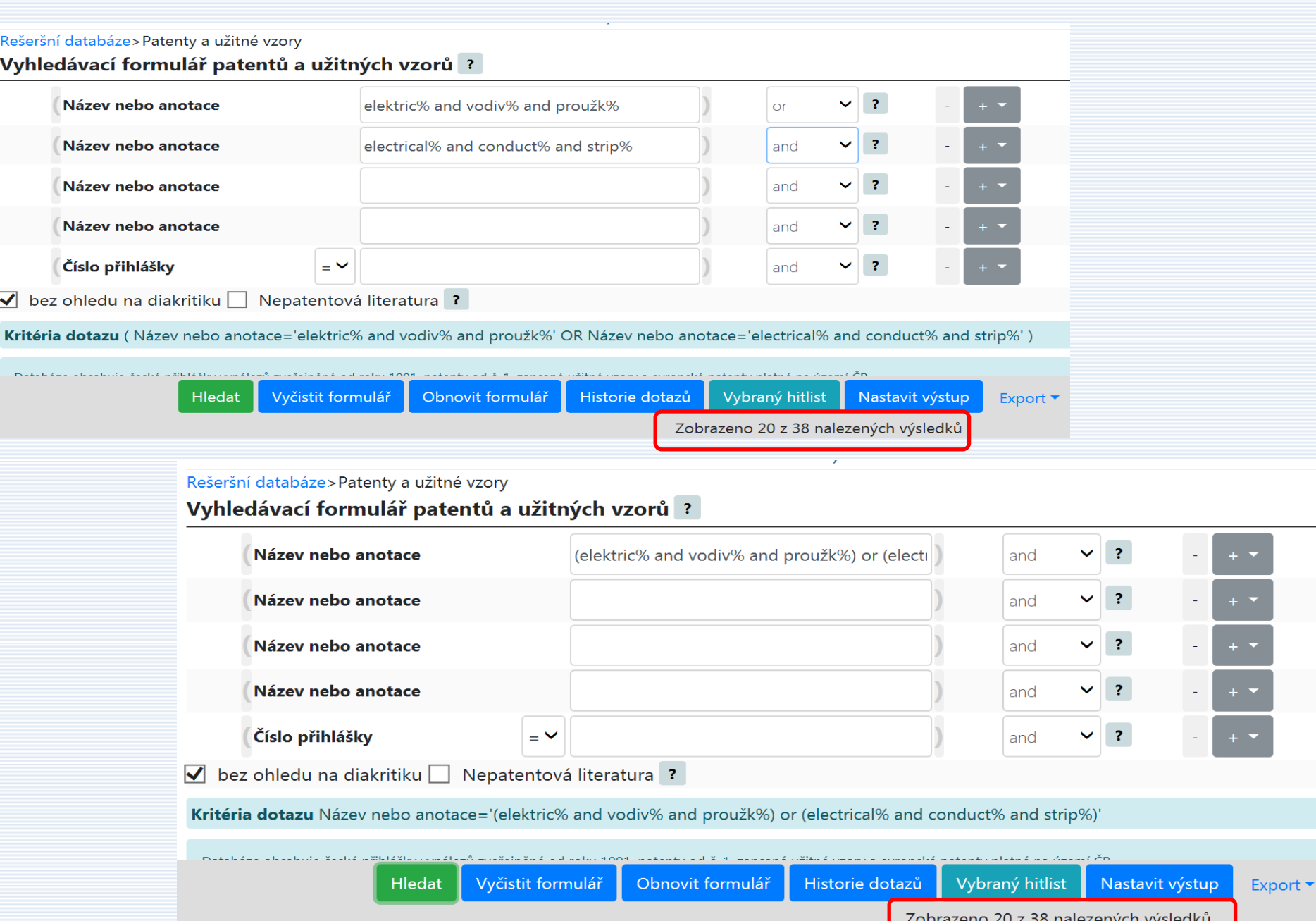

### **((electric% and vodiv% and proužk%) or (electrical% and conduct% and strip%) and not (výrob% or product%))**

*CALL & MILLION* 

Rešeršní databáze>Patenty a užitné vzory

### Vyhledávací formulář patentů a užitných vzorů?

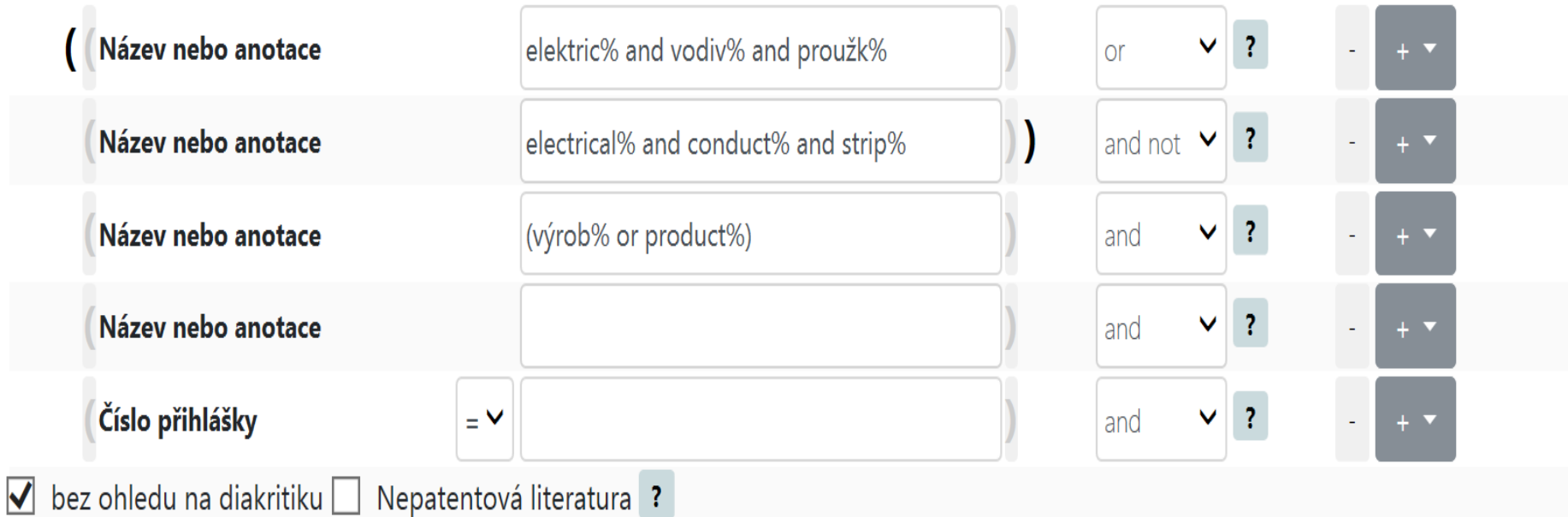

Kritéria dotazu (Název nebo anotace='elektric% and vodiv% and proužk%' OR Název nebo anotace='electrical% and conduct% and strip%') AND NOT Název nebo anotace='(výrob% or product%)'

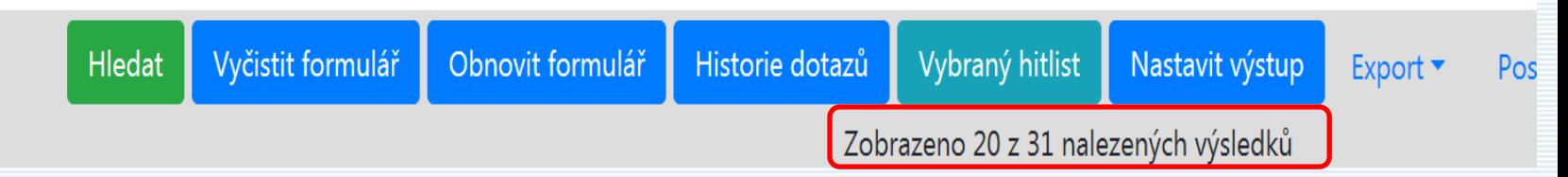

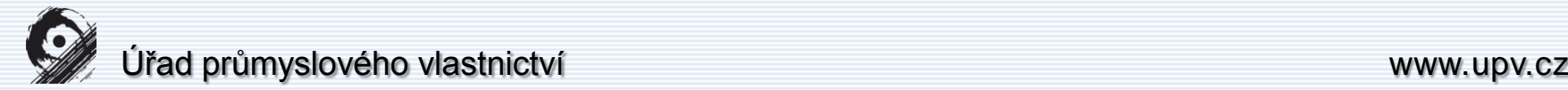

# Proximitní vyhledávání

### Operátor **NEAR ;**

### **near ((slovo1, slovo2), X, pořadí)**

slovoN – vyhledávací výraz nebo fráze X – maximální počet slov mezi hledanými výrazy (slovy, frázemi)

#### Pořadí

- true zaleží na pořadí hledaných výrazů
- false nezáleží na pořadí hledaných výrazů
- není-li uvedeno, je použito false

# near ((měření%, sluneční% záření%), 2, false)

#### Vyhledávací formulář patentů a užitných vzorů?

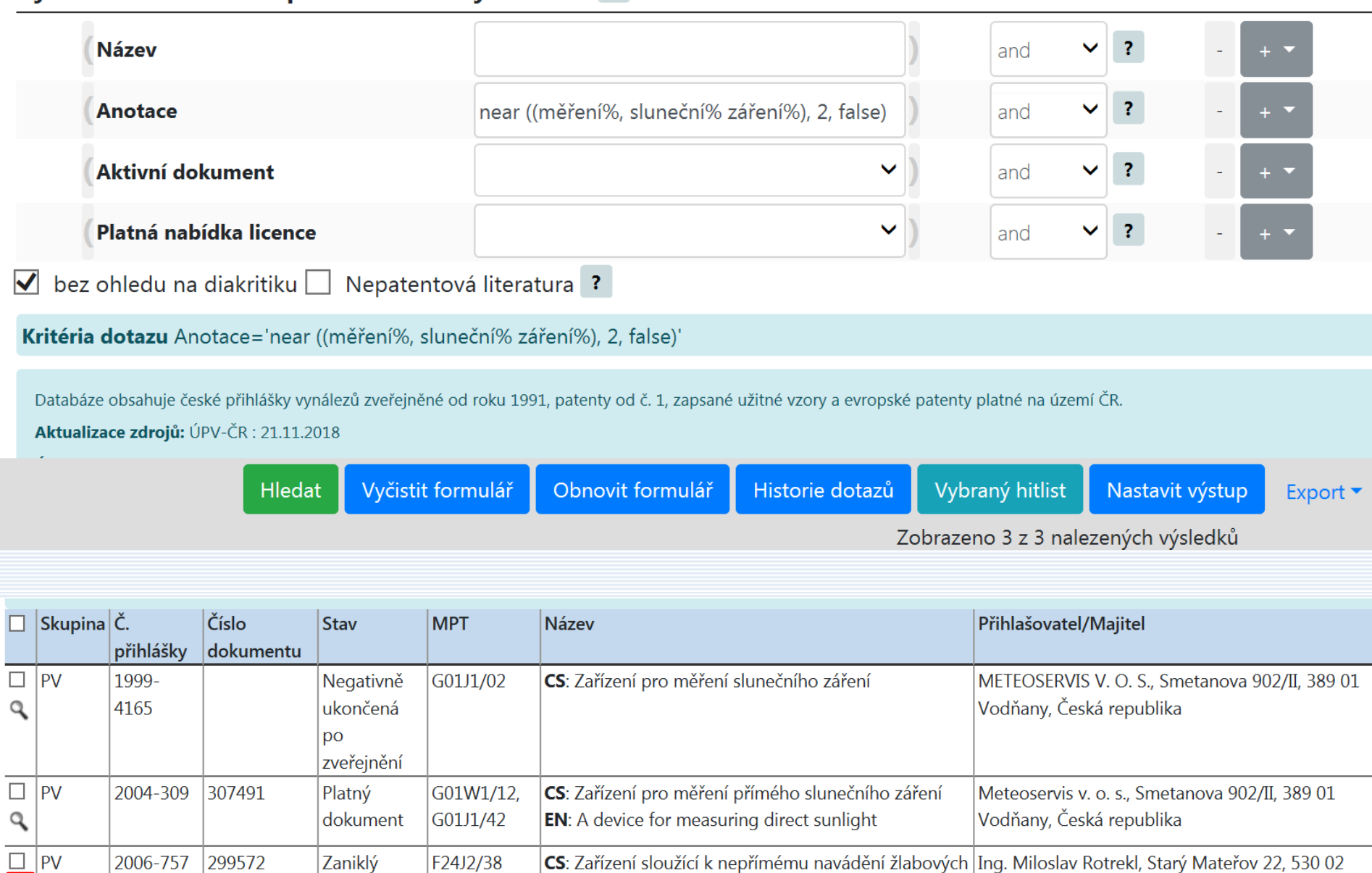

zrcadlových kolektorů na Slunce

type mirror collectors to Sun

**EN:** Device serving for indirect guidance of trough-

Pardubice, Česká republika

Zobrazeno 3 z 3 nalezených výsledků

□ Vše do vybraného hitlistu

 $\overline{\mathbf{R}}$ 

2006-757 299572

Zaniklý

dokument

F24J2/38

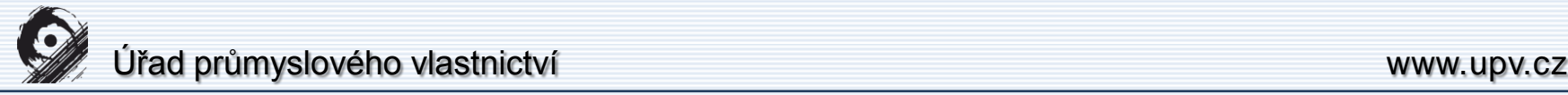

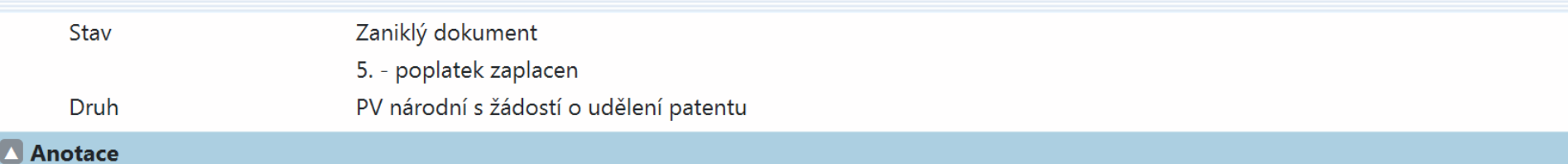

#### $(57)$  CS:

<del>Zařízení podle vynálezu spočívá v <mark>m</mark>ěře</del>ní intenzity záření odražených slunečních paprsků od zrcadla (1) do zorných polí tří senzorů (7, 8, 9) a <mark>měření</mark> intenzity přímého slunečního záření čtvrtým senzorem (10) spojené s nepřímým navedením žlabového zrcadlového slunečního kolektoru na Slunce.

#### EN:

In the present invention, there is disclosed a device being characterized by measuring radiation intensity of sun rays reflected from a mirror (1) to fields of sight of three sensors (7, 8, 9) and measuring intensity of direct sun radiation by a fourth sensor (10) connected with indirect guidance of a troughtype mirror collector to Sun.

#### Obrázek

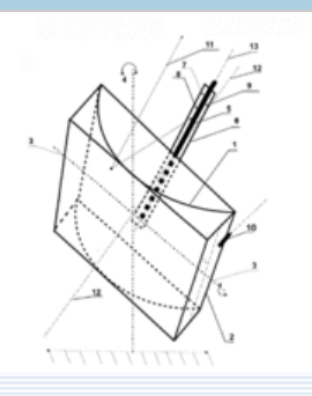

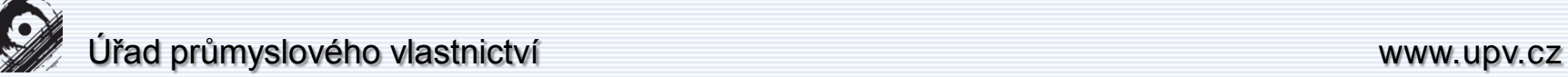

Verze 20181116 Česky | English

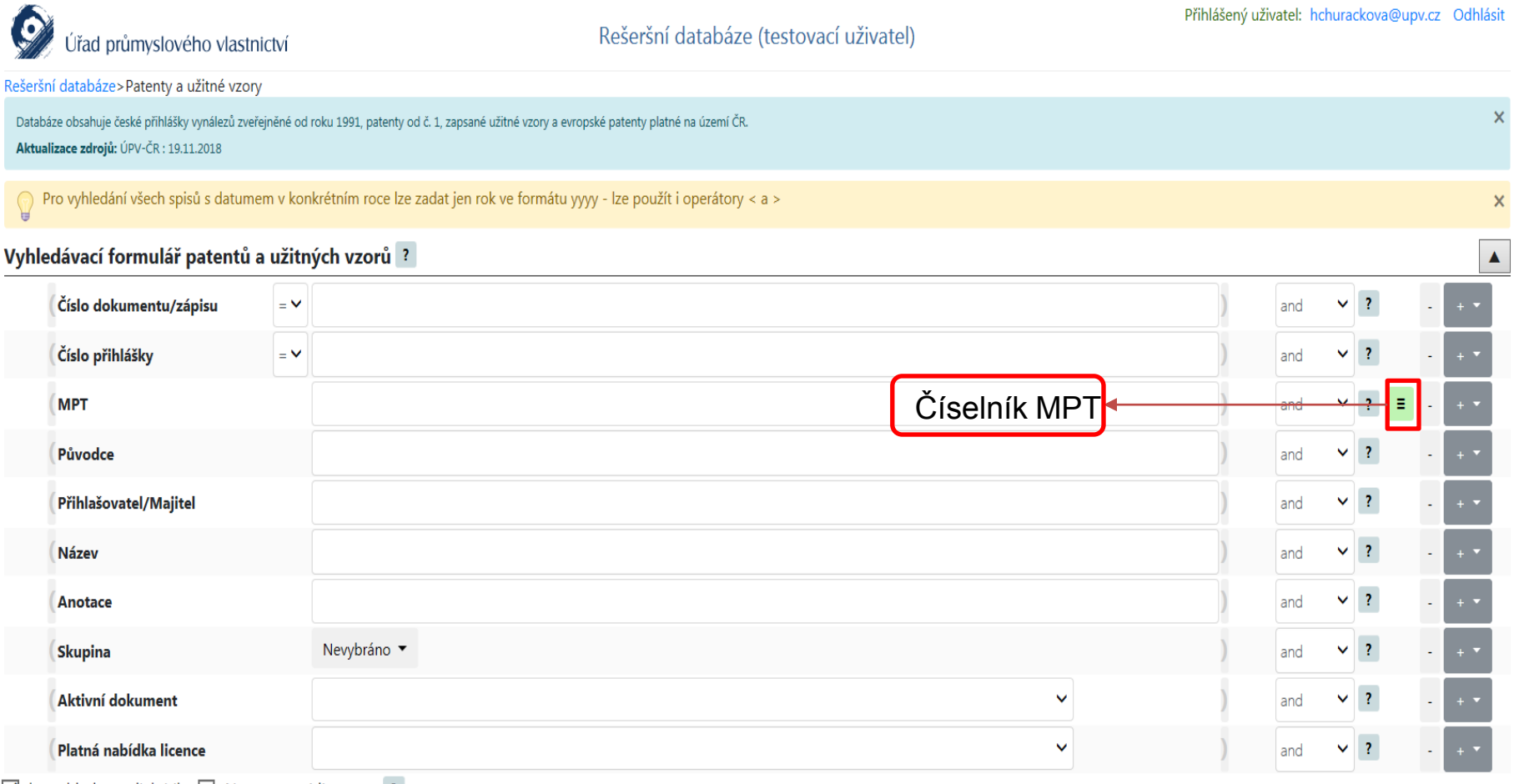

Ø bez ohledu na diakritiku D Nepatentová literatura ?

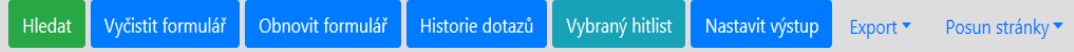

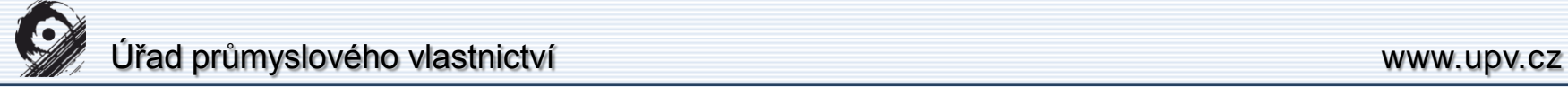

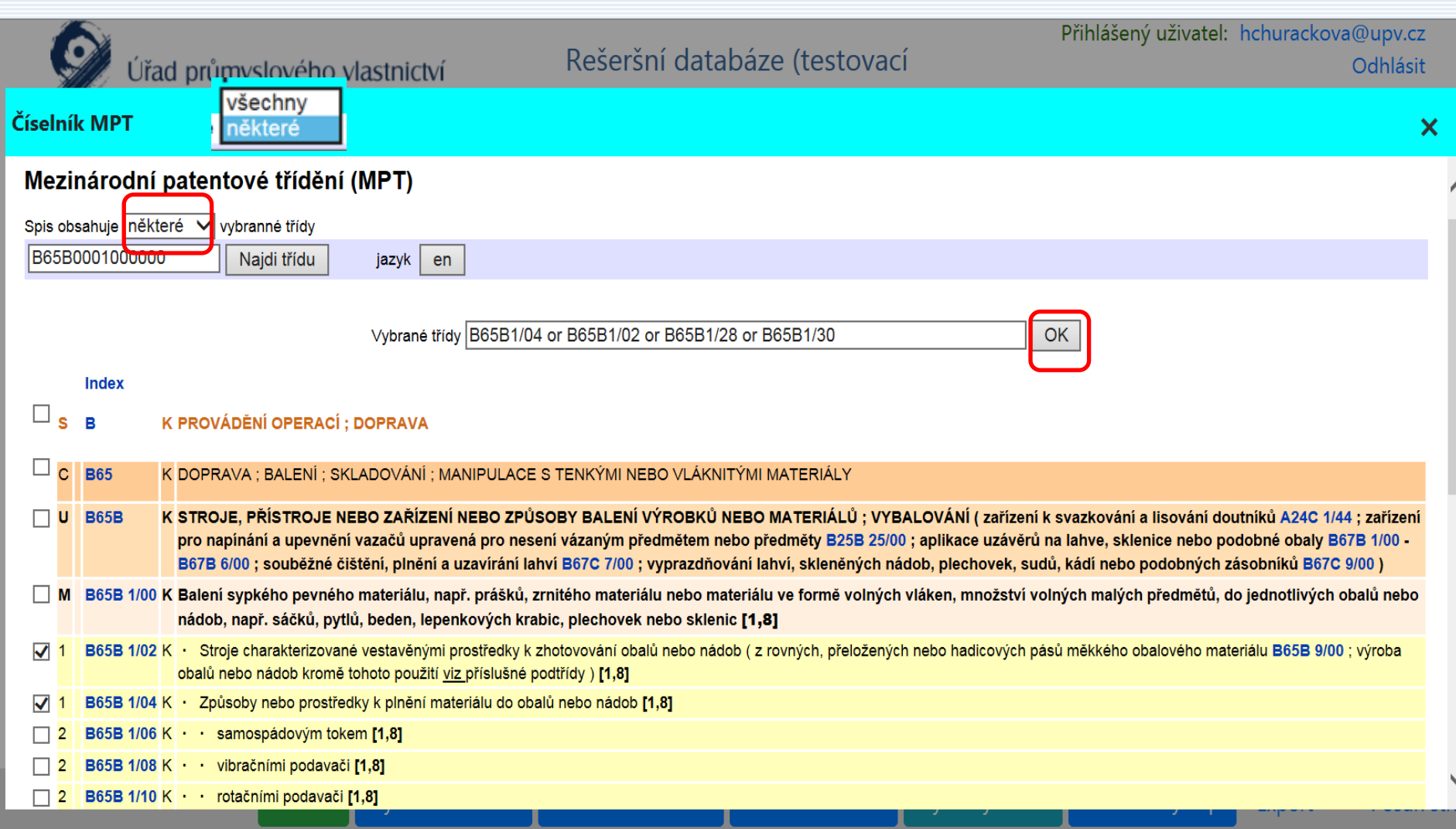

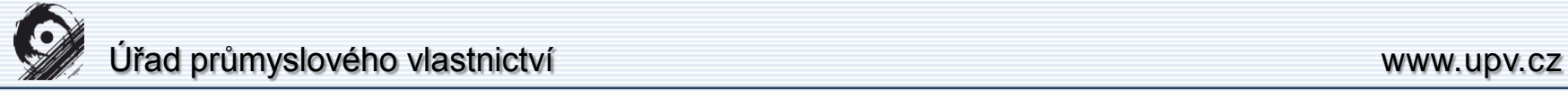

#### Rešeršní databáze>Patenty a užitné vzory

### Vyhledávací formulář patentů a užitných vzorů ?

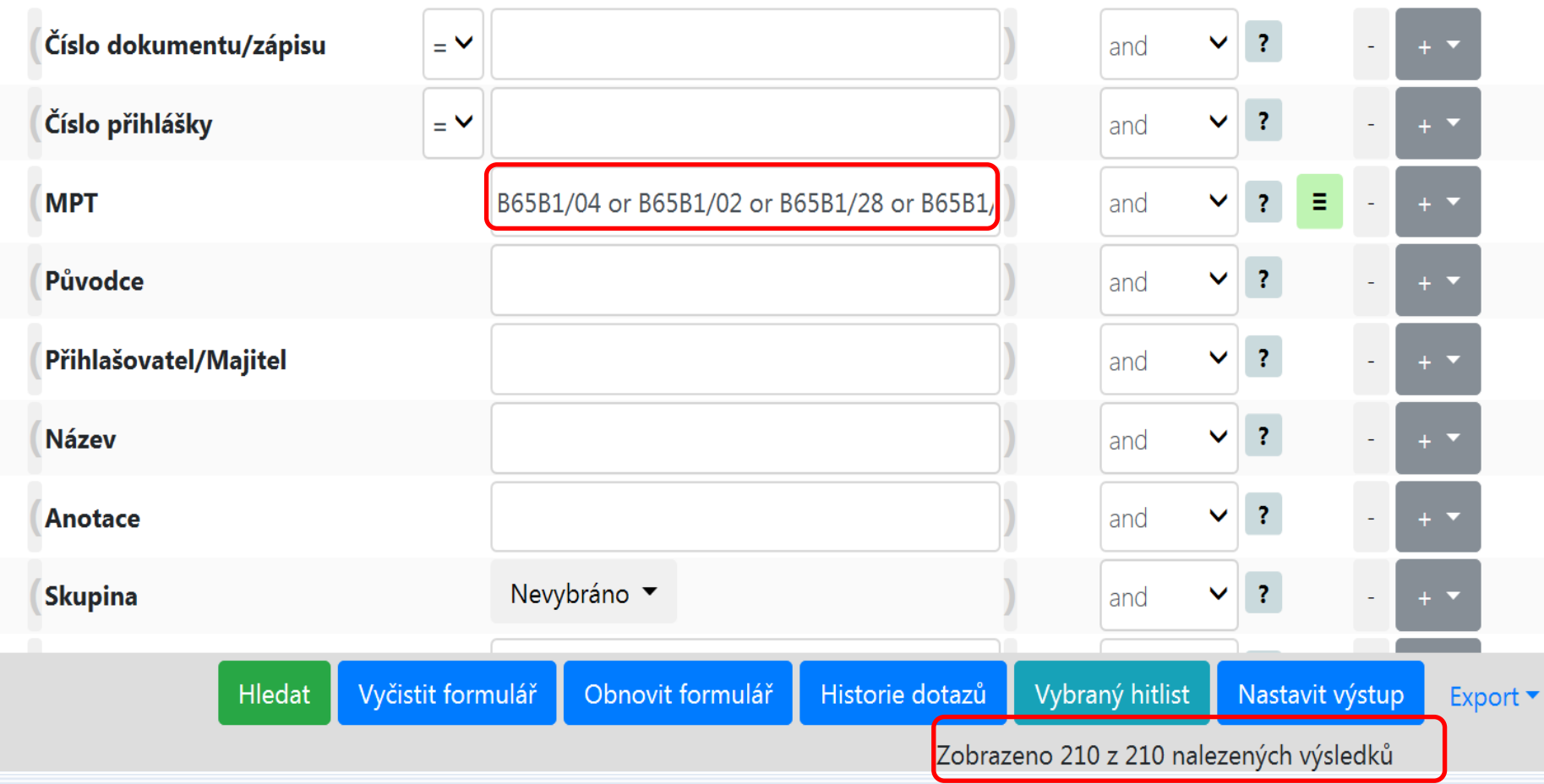

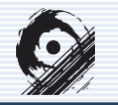

### Úřad průmyslového vlastnictví www.upv.cz

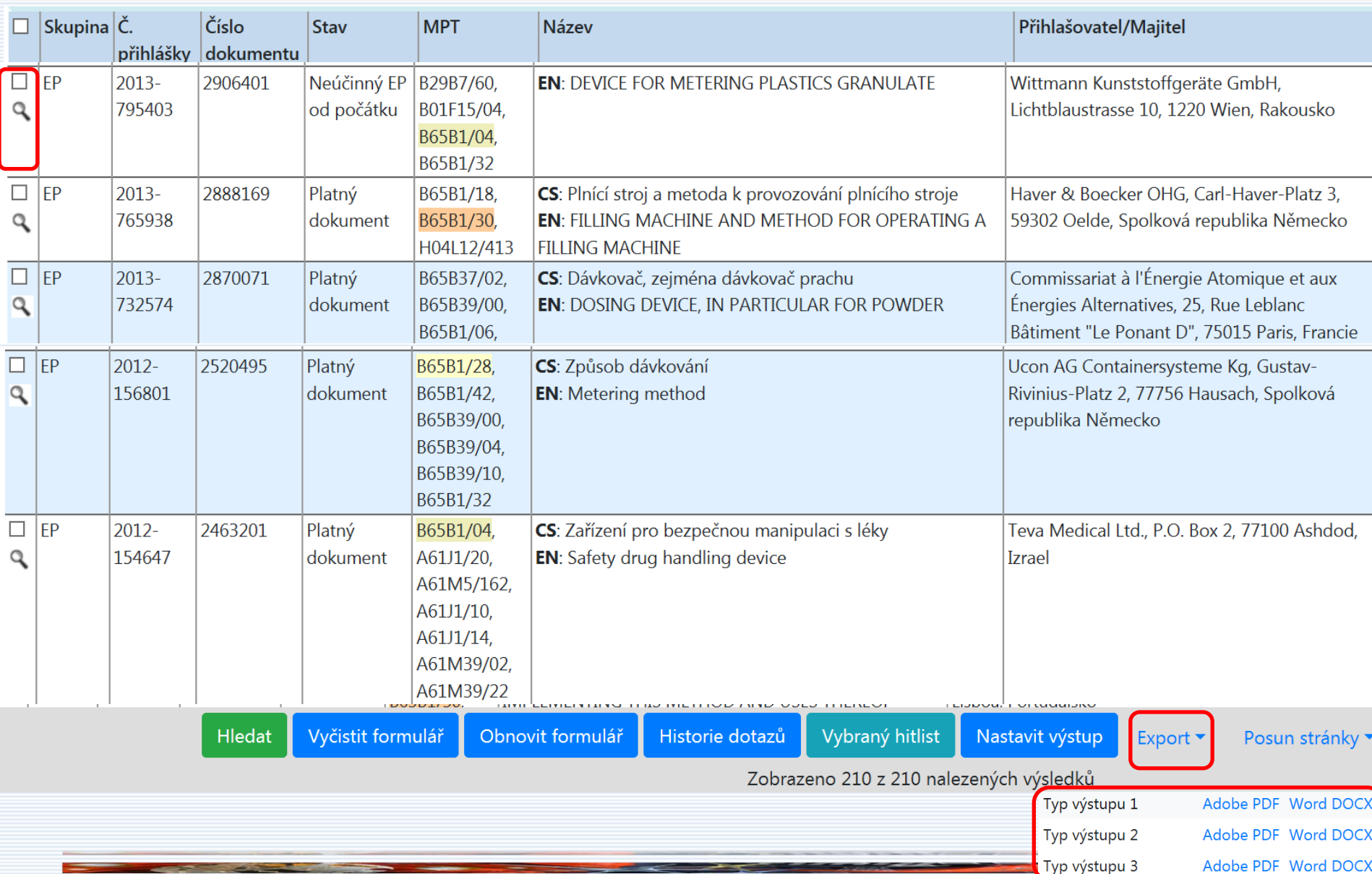

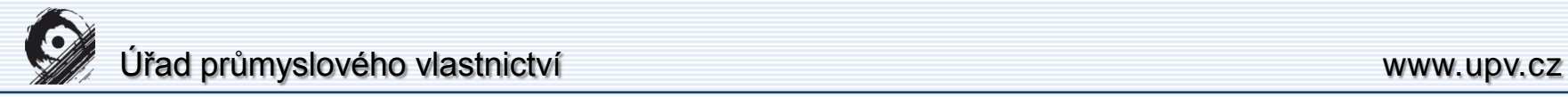

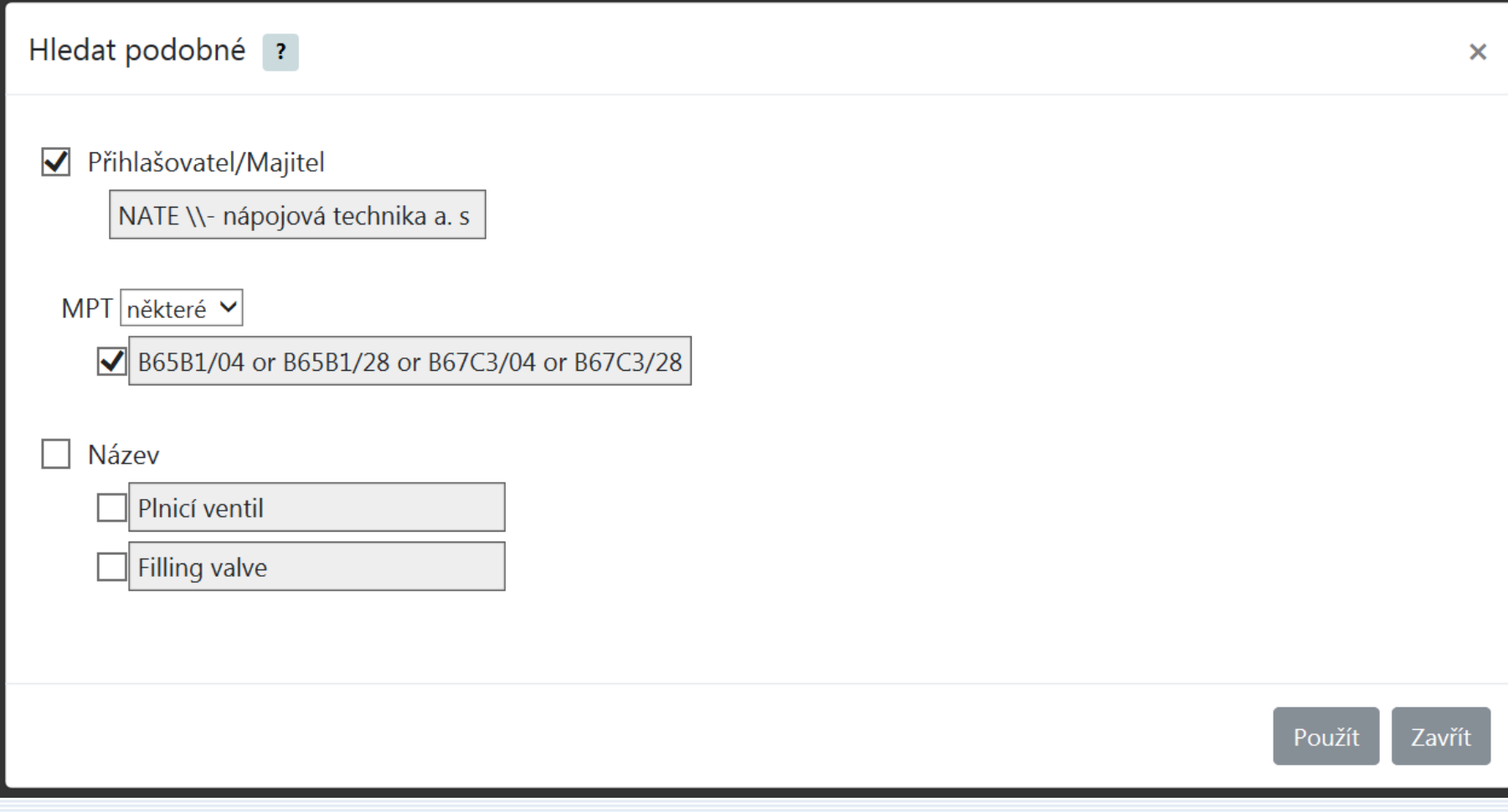

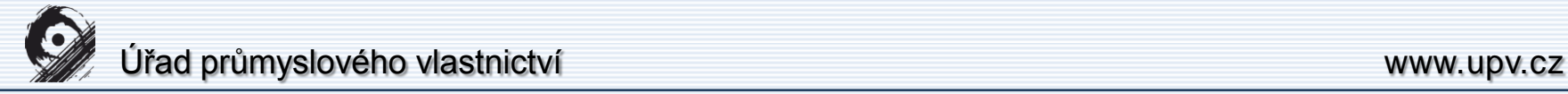

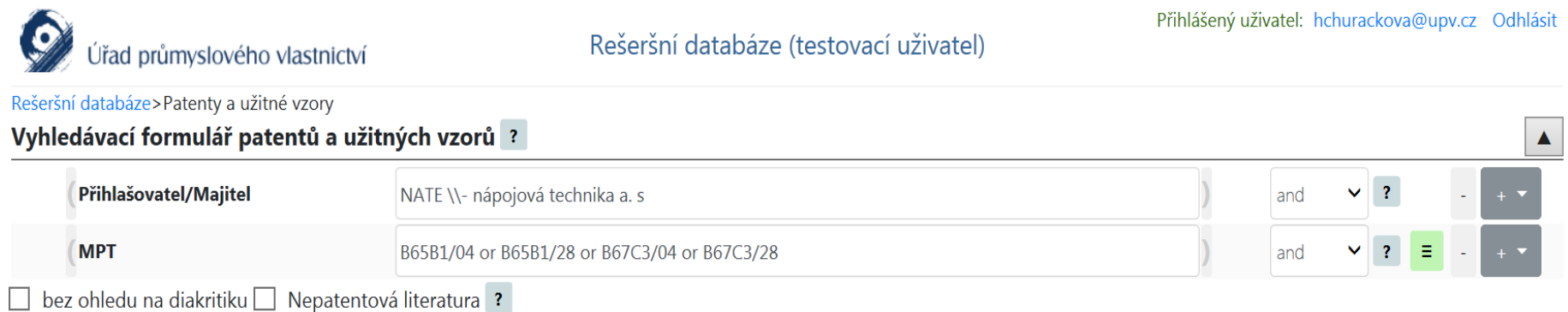

Kritéria dotazu Přihlašovatel/Majitel='NATE \\- nápojová technika a. s' AND MPT='B65B1/04 or B65B1/28 or B67C3/04 or B67C3/28'

Databáze obsahuje české přihlášky vynálezů zveřejněné od roku 1991, patenty od č. 1, zapsané užitné vzory a evropské patenty platné na území ČR.

Aktualizace zdrojů: ÚPV-ČR: 21.11.2018

Údaje byly získány dne: 21.11.2018 14:44

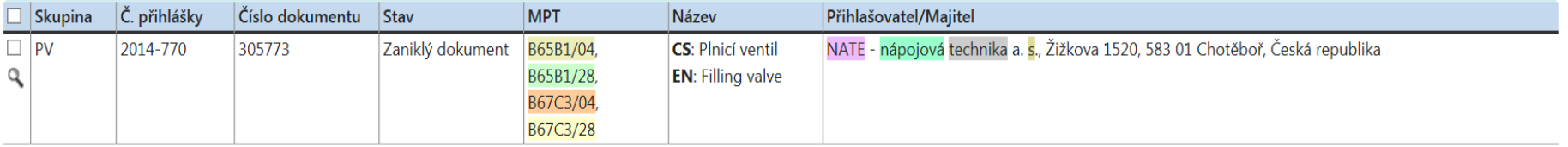

#### □ Vše do vybraného hitlistu

Zobrazeno 1 z 1 nalezených výsledků

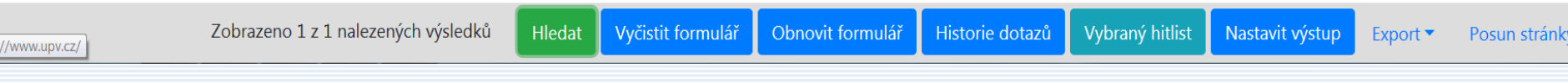

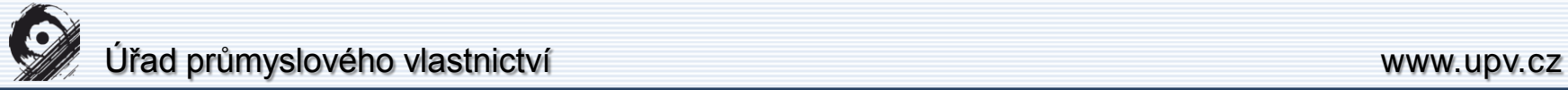

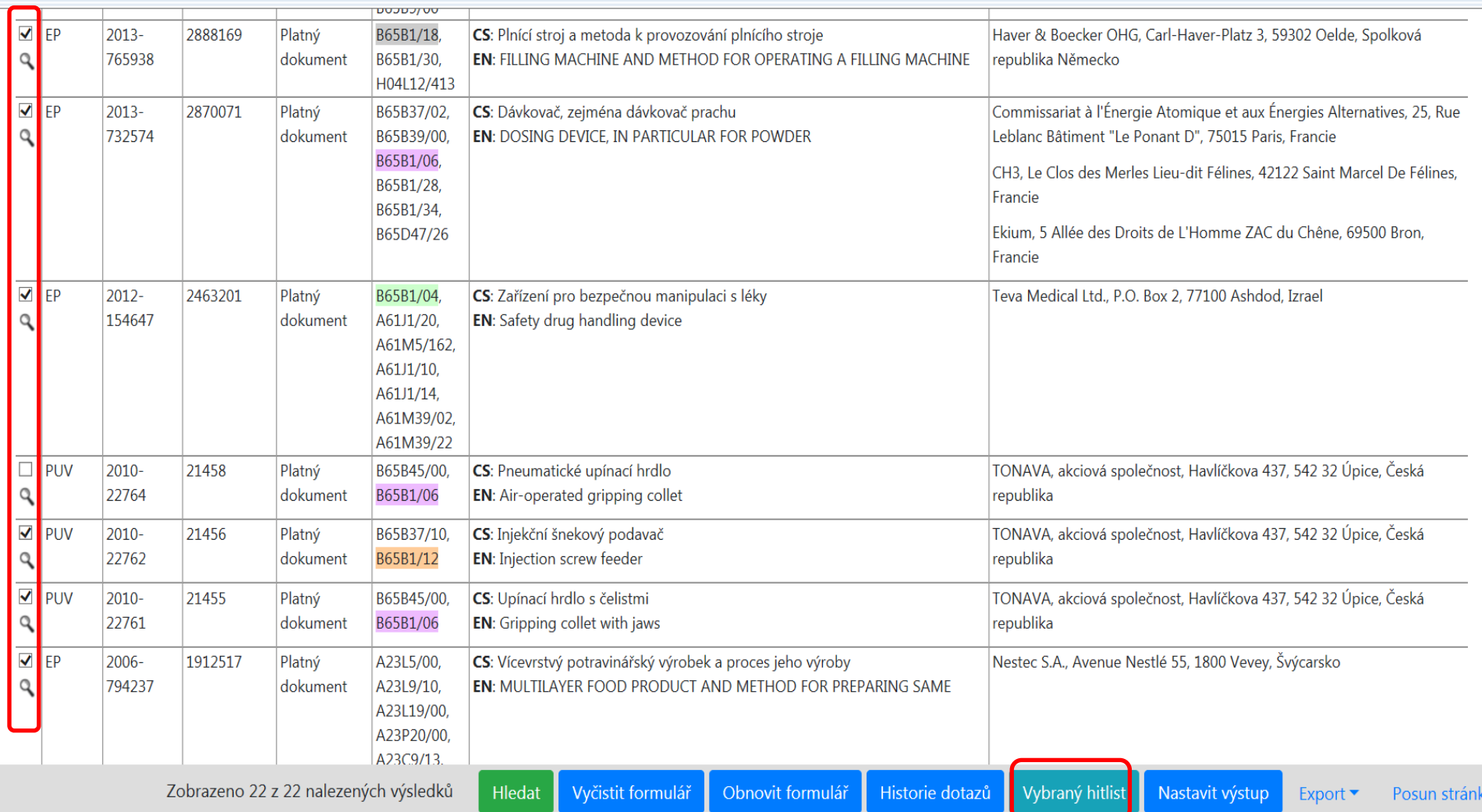

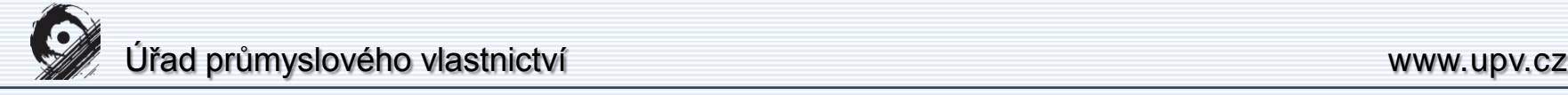

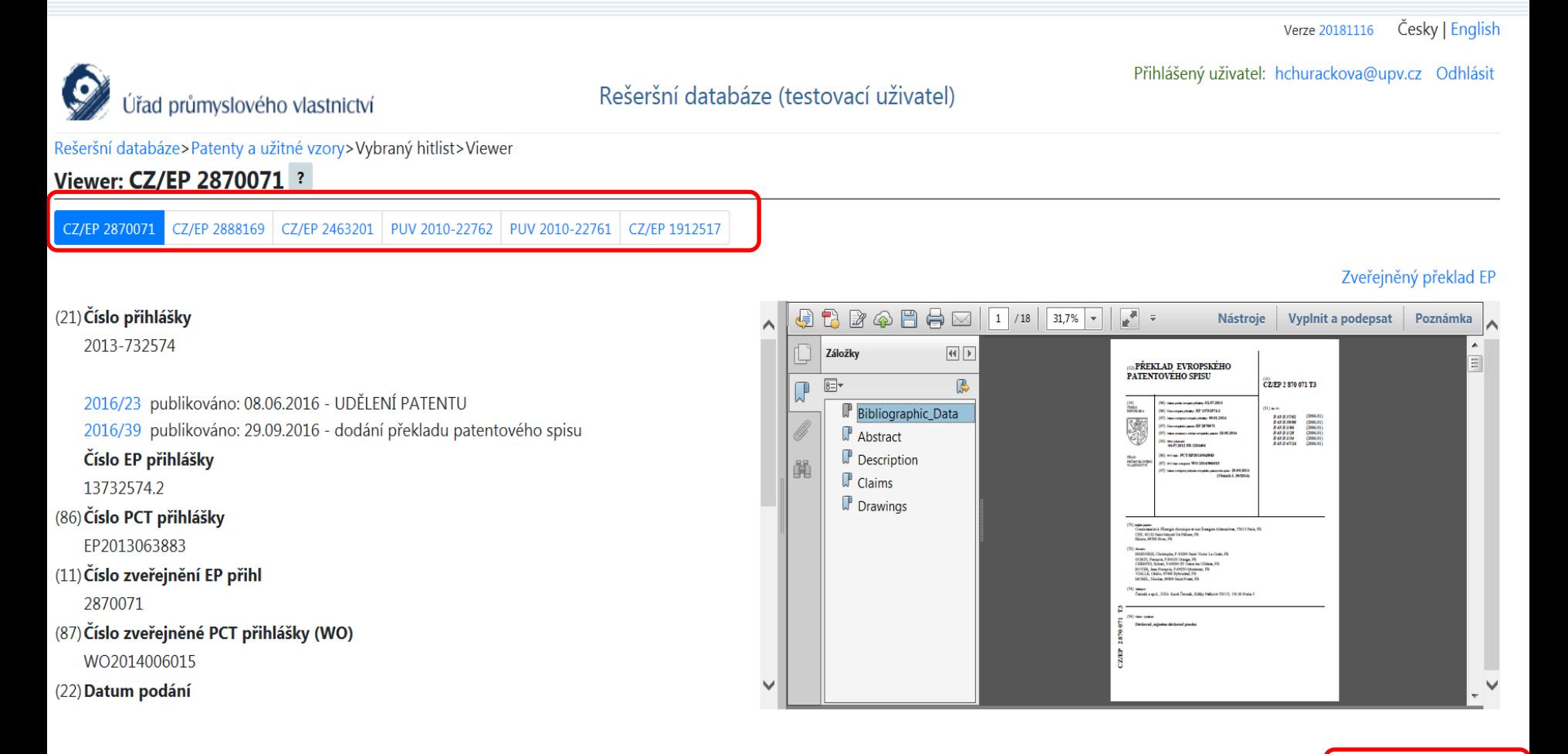

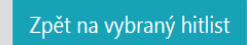

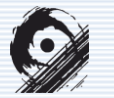

## Úřad průmyslového vlastnictví www.upv.cz

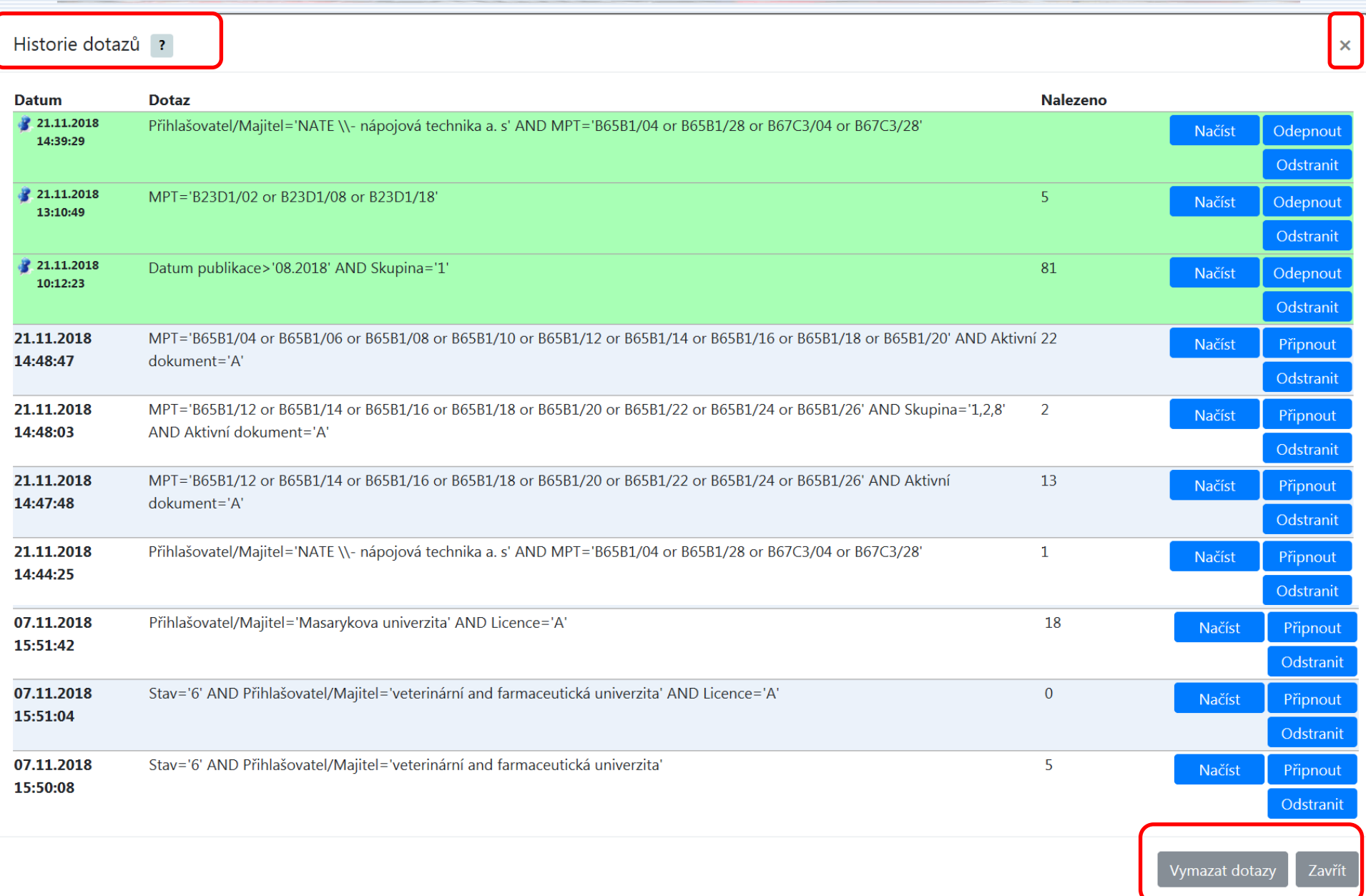

www.upv.cz

## Děkuji Vám za pozornost.

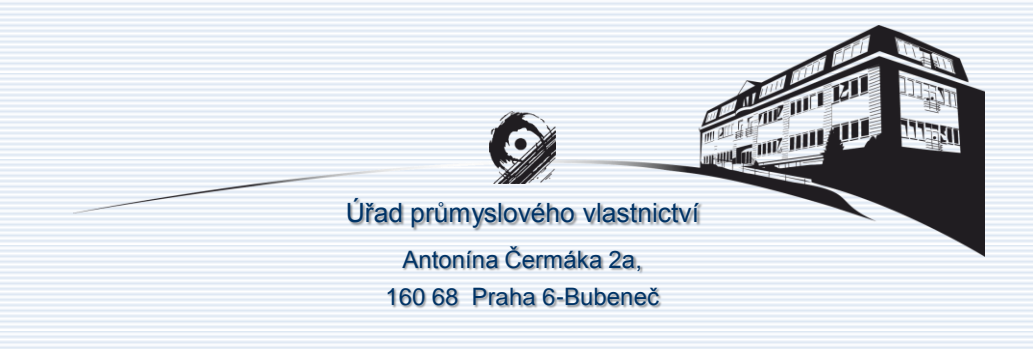